# **25.3.1. The Metamodeling Architecture of MetaCASE Tool MOFLON**

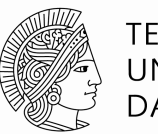

**TECHNISCHE** UNIVERSITÄT **DARMSTADT** 

**From: 10 Jahre Dresden-OCL – Workshop <http://dresden-ocl.sourceforge.net/> <http://dresden-ocl.sourceforge.net/10years.html>**

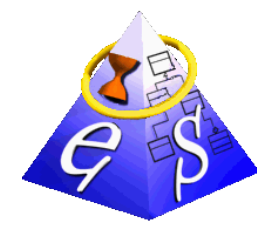

ES Real-Time Systems Lab

Prof. Dr. rer. nat. Andy Schürr

Dept. of Electrical Engineering and Information Technology Dept. of Computer Science (adjunct Professor)

www.es.tu-darmstadt.de

**Felix Klar**

Felix.Klar@es.tu-darmstadt.de

© author(s) of these slides 2009 including research results of the research network ES and TU Darmstadt otherwise as specified at the respective slide

#### **Metamodel Architecture of MOFLON**

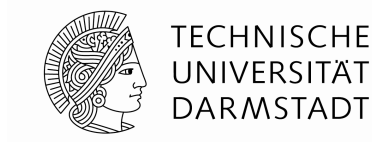

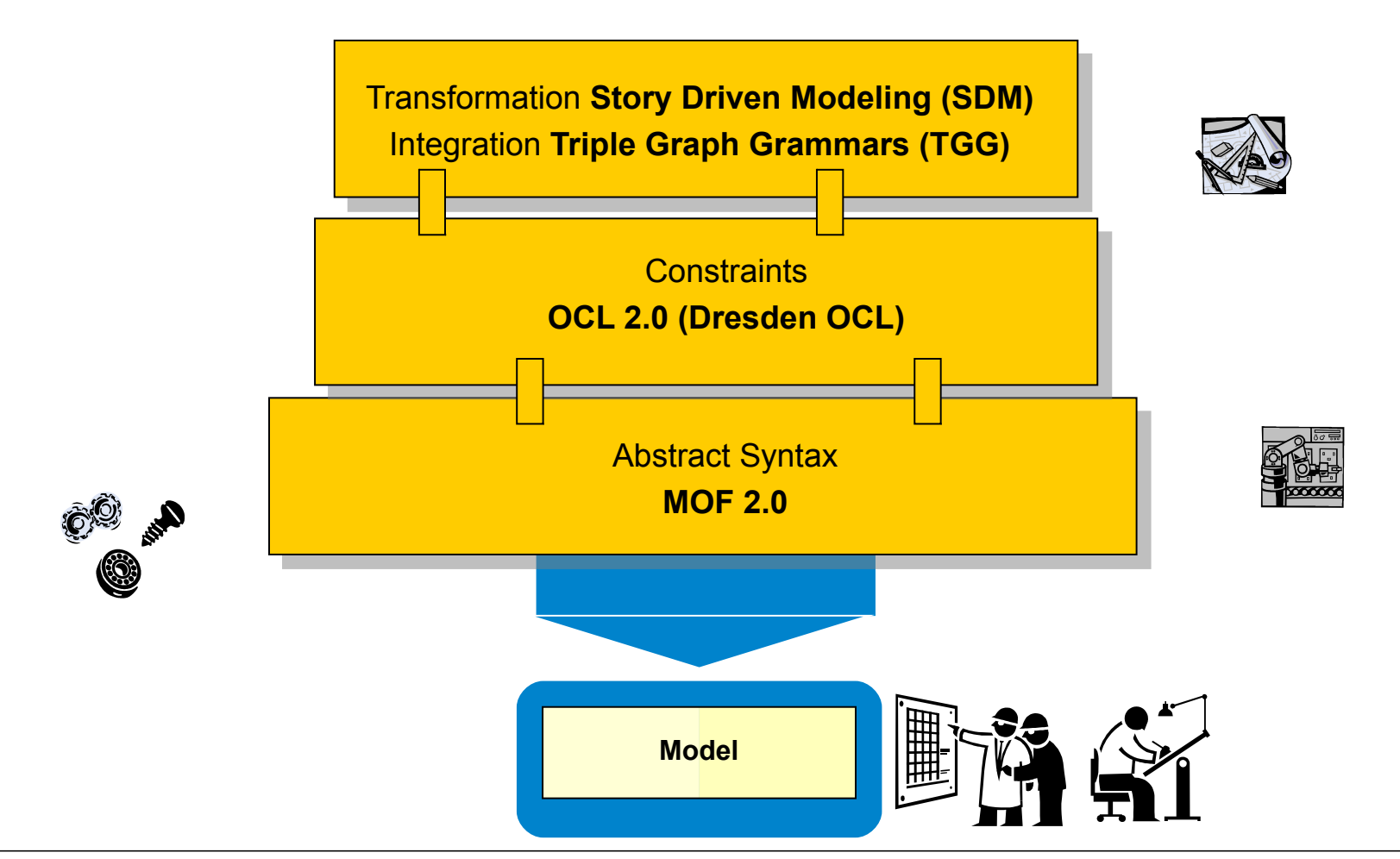

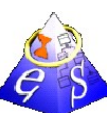

#### **MOFLON MetaCASE – Main Features**

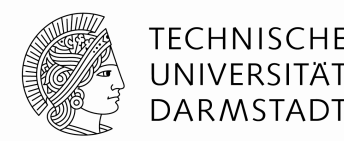

- MOF2.0 editor (draw metamodels that comply to MOF2.0 standard)
	- $\rightarrow$  build Domain Specific Languages (DSLs)
	- based on the CASE-tool framework Fujaba
	- **P** possibility to extend MOFLON by own plugins
- **Exerciperabilty (import / export)**
- transform metamodel instances with model transformations (SDM, TGG)
- generate code (JMI-compliant) from DSLs
- instantiate models of the DSL (= repositories)
- **Example 3** basic editing support for generated repositories

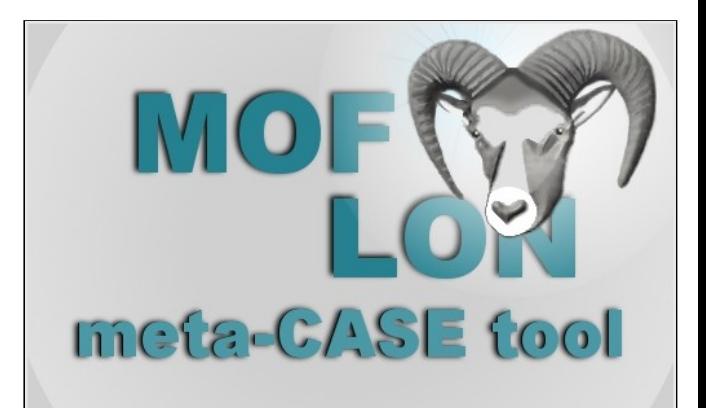

#### **Einschub: JMI: Transformative TS-Brücke für MOF und Java, Sprache UML**

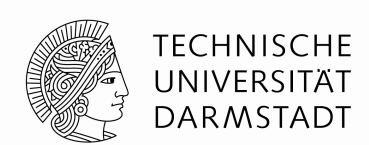

Java Metadata Interchange (JMI) ist eine TS-Halb-Brücke für MOF und EBNF-Space, für die Sprache UML

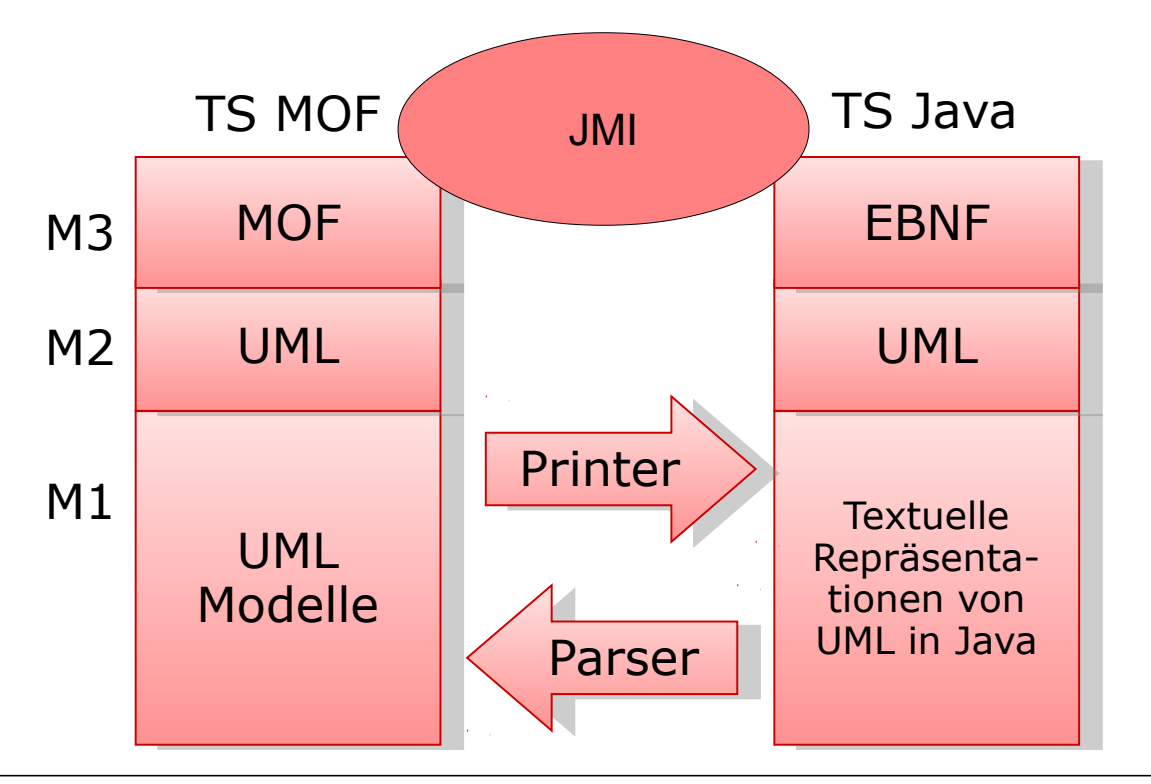

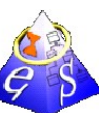

### **(OCL) Constraints in MOFLON – MOF Editor**

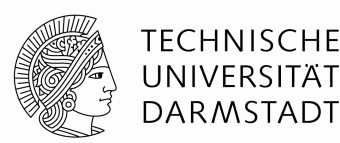

- MOF allows to add constraints to every MOF element
- MOFLON has an underlying MOF metamodel repository
- $\rightarrow$  MOFLON MOF editor may add constraints to elements

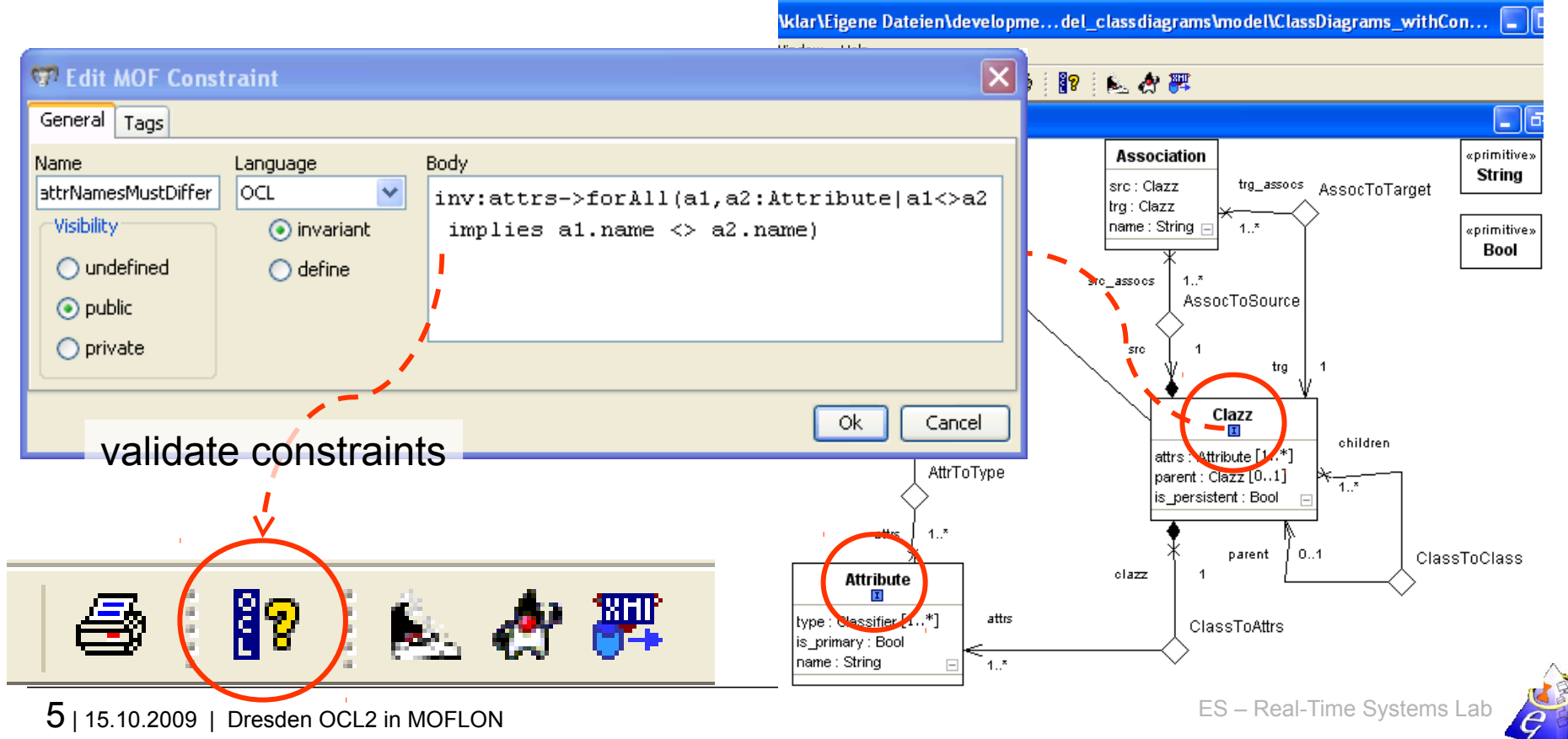

### <span id="page-5-0"></span>**(OCL) Constraints in MOFLON – Generated Implementations**

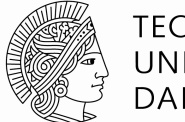

**TECHNISCHE UNIVERSITAT DARMSTADT** 

MOFLON generates metamodel-based repositories (Java/JMI)

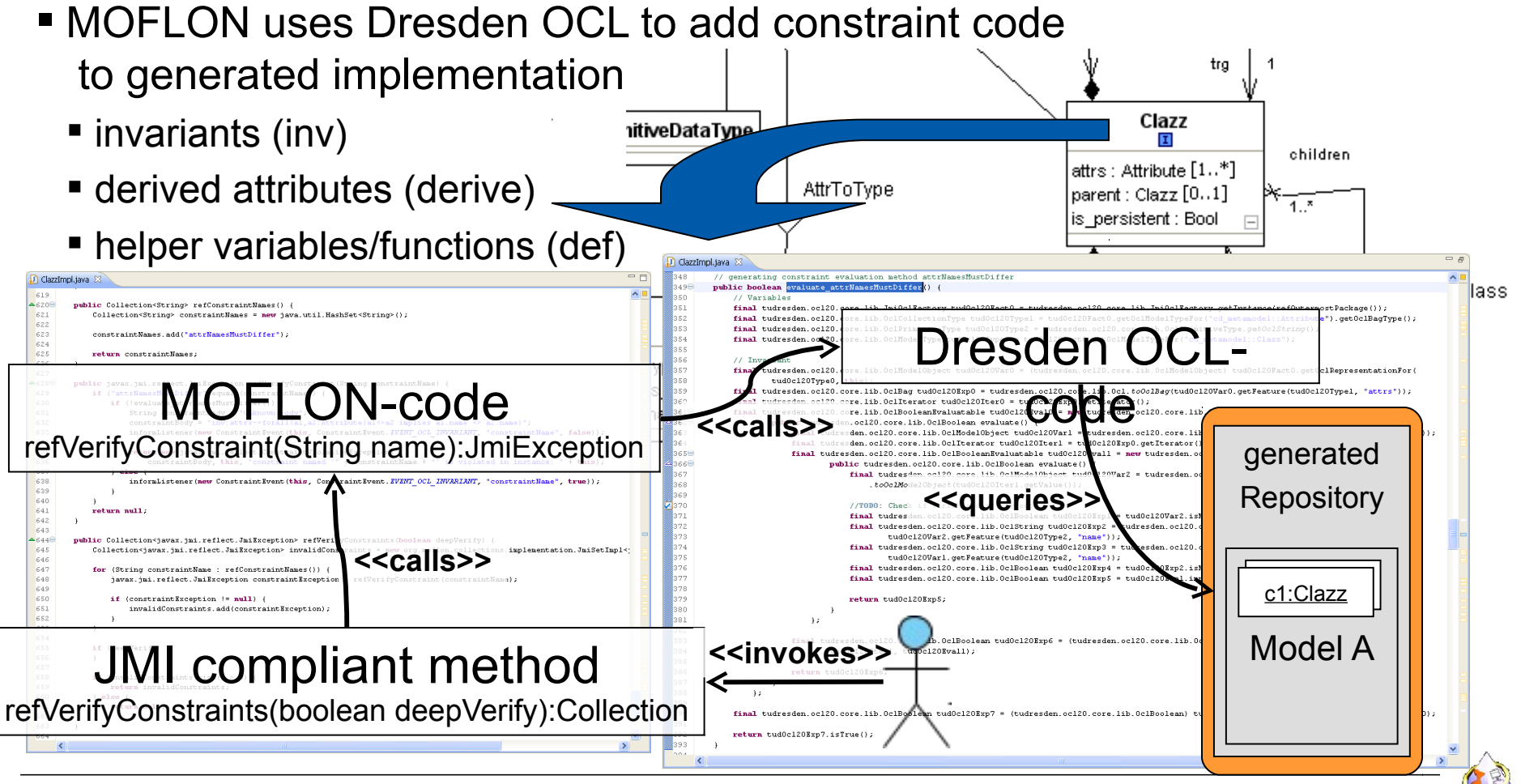

```
= =ClazzImpl.java 23
 619
-620<sup>o</sup>public Collection<String> refConstraintNames() {
 621
              Collection<String> constraintNames = new java.util.HashSet<String>();
 622
 623
              constraintNames.add("attrNamesMustDiffer");
 624
 625
              return constraintNames;
 626
          \rightarrow627
-628Cpublic javax.jmi.reflect.JmiException refVerifyConstraint(String constraintName) {
 629
              if ("attrNamesMustDiffer".equals(constraintName)) {
 630
                  if (!evaluate attrNamesMustDiffer()) {
 631
                      String constraintBody = "unknown body":
                      constraintBody = "inv:attrs->forAll(al,a2:Attribute|al<>a2 implies al.name <> a2.name)";
 632
 633
                      informListener(new ConstraintEvent(this, ConstraintEvent.EVENT OCL INVARIANT, "constraintName", false));
 634
 635
                      return new javax.jmi.reflect.ConstraintViolationException(
                           constraintBody, this, "constraint named '" + constraintName + "' is violated in instance: " + this);
 636
 637
                  \} else \{informListener(new ConstraintEvent(this, ConstraintEvent.EVENT OCL INVARIANT, "constraintName", true));
 638
 639
 640
              J.
              return null;
 641
 642
          \rightarrow643
-644Cpublic Collection<javax.jmi.reflect.JmiException> refVerifyConstraints(boolean deepVerify) {
 645
              Collection<javax.jmi.reflect.JmiException> invalidConstraints = new org.moflon.collections.implementation.JmiSetImpl<;
 646
 647
              for (String constraintName : refConstraintNames()) {
 648
                  javax.jmi.reflect.JmiException constraintException = refVerifyConstraint(constraintName);
 649
 650
                  if (constraintException != null) {
 651
                      invalidConstraints.add(constraintException);
 652
                  \rightarrow653
              J.
 654
 655
              if (deepVerify) {
 656
              \rightarrow657
 658
              if (invalidConstraints.size() > 0) {
 659
                  return invalidConstraints;
 660
              ) else \{661
                  return null;
 662
 663
 664
                                                                                                                                        ×
      K
```
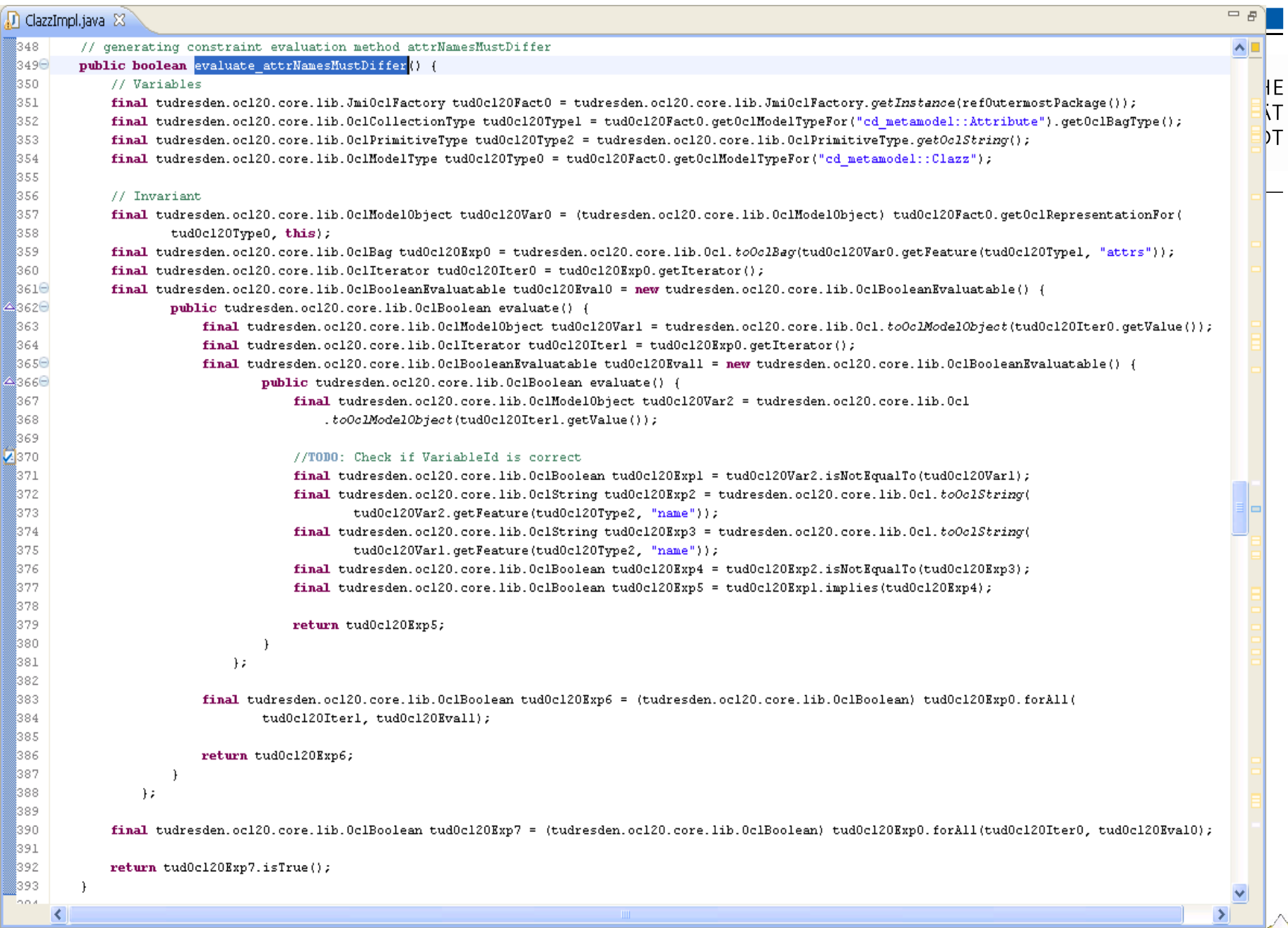

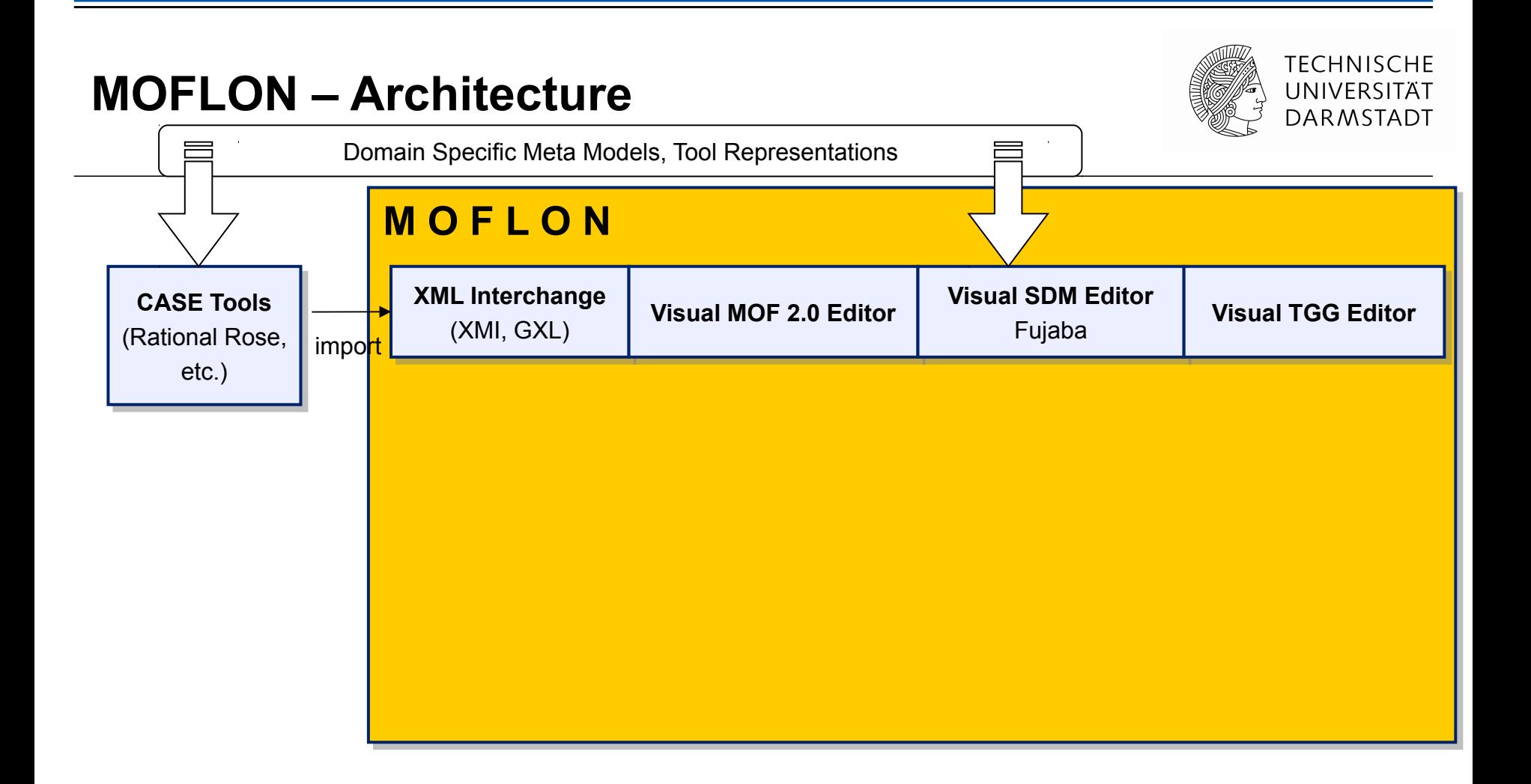

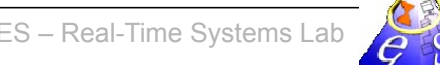

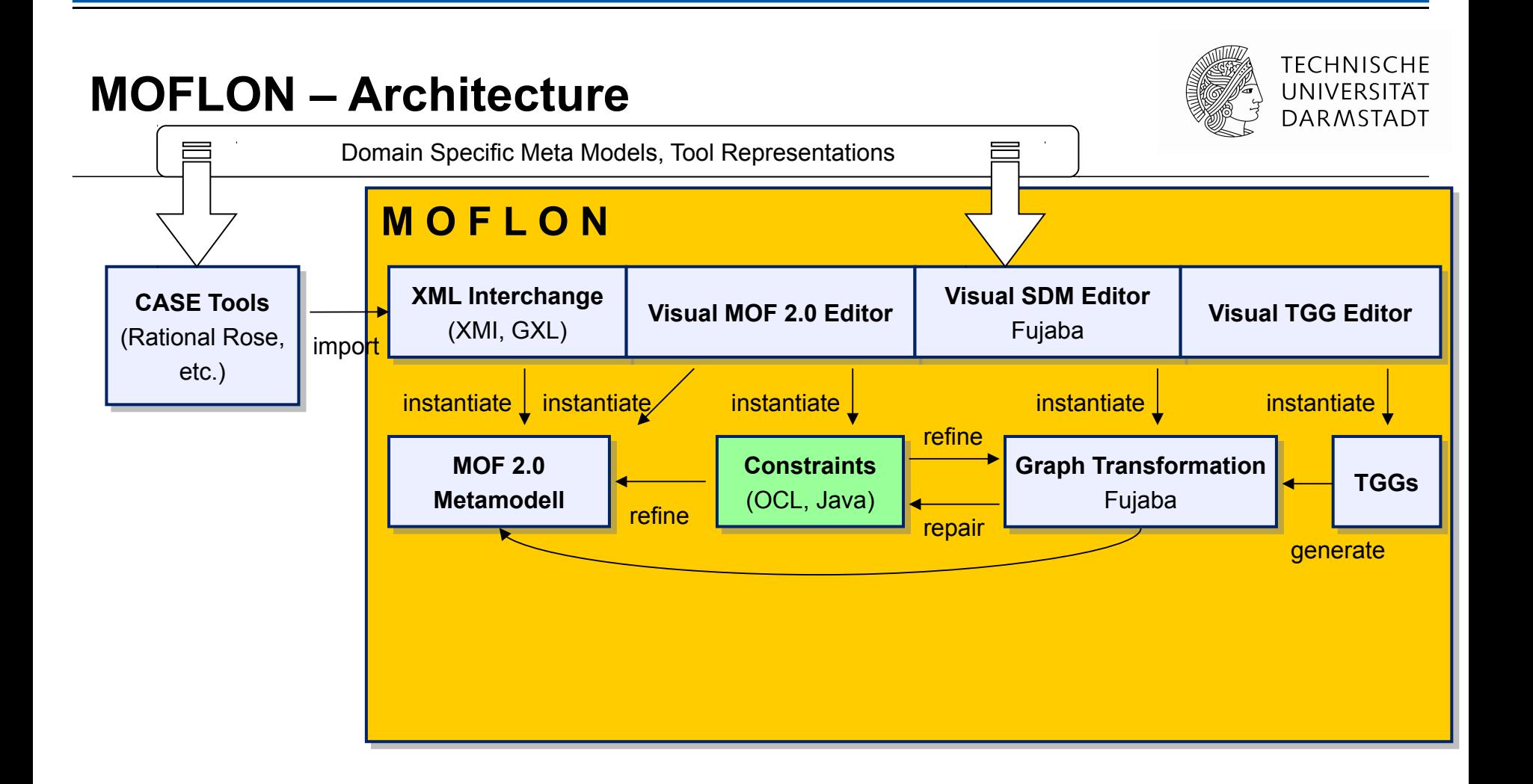

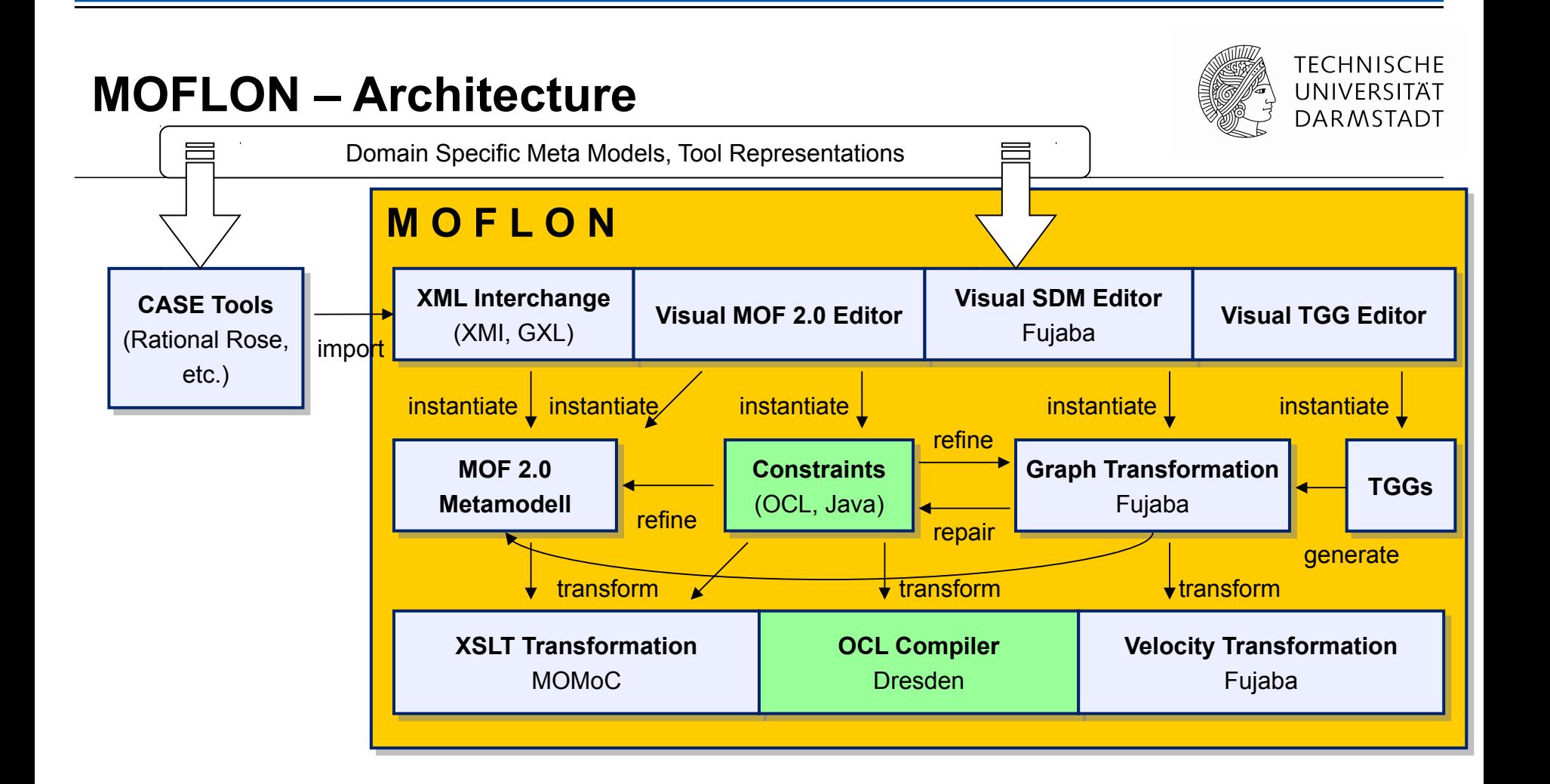

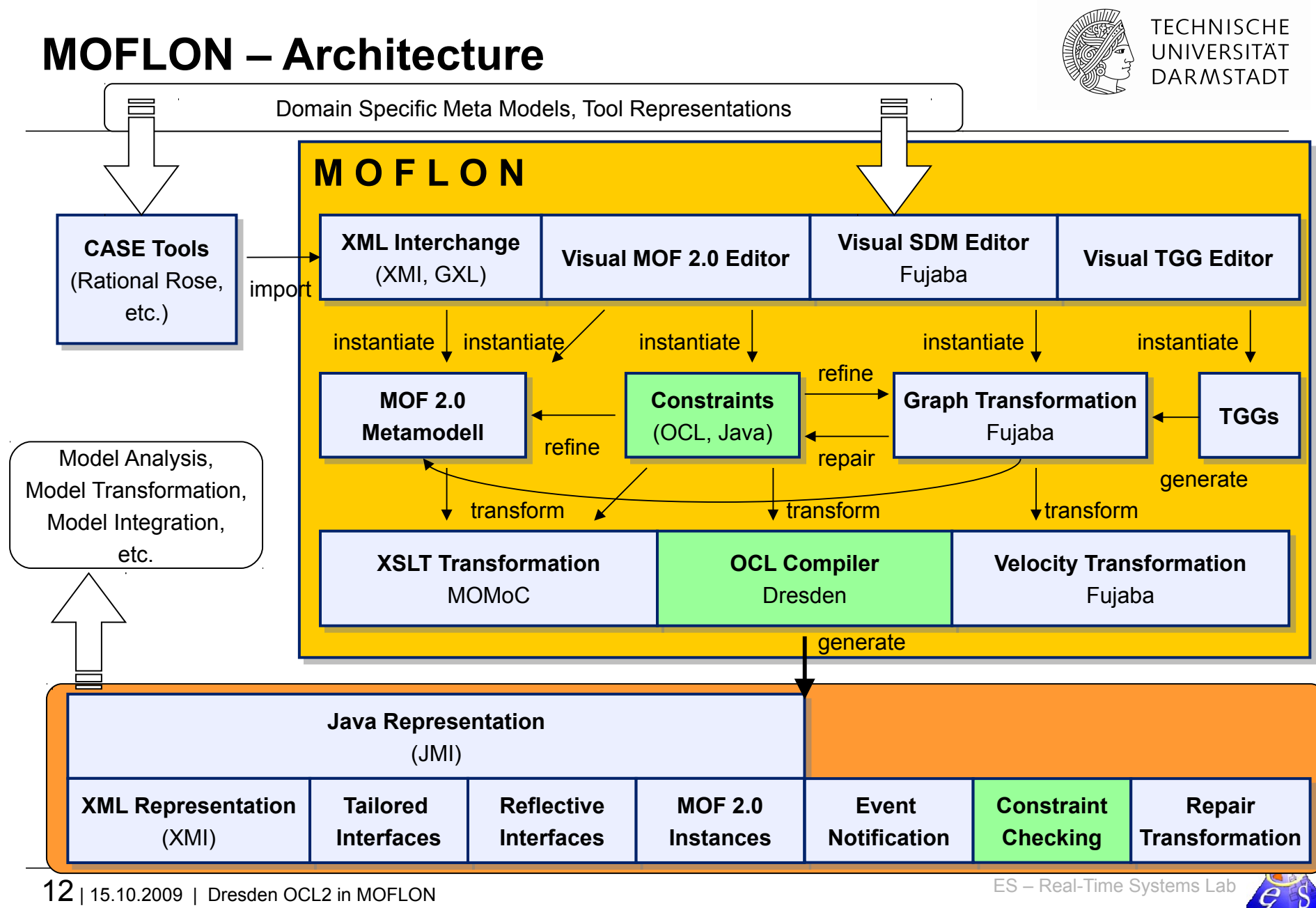

## **26.2 MOFLON Case Study – Statechart Editor (STaX)**

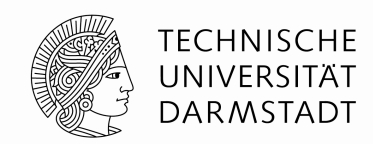

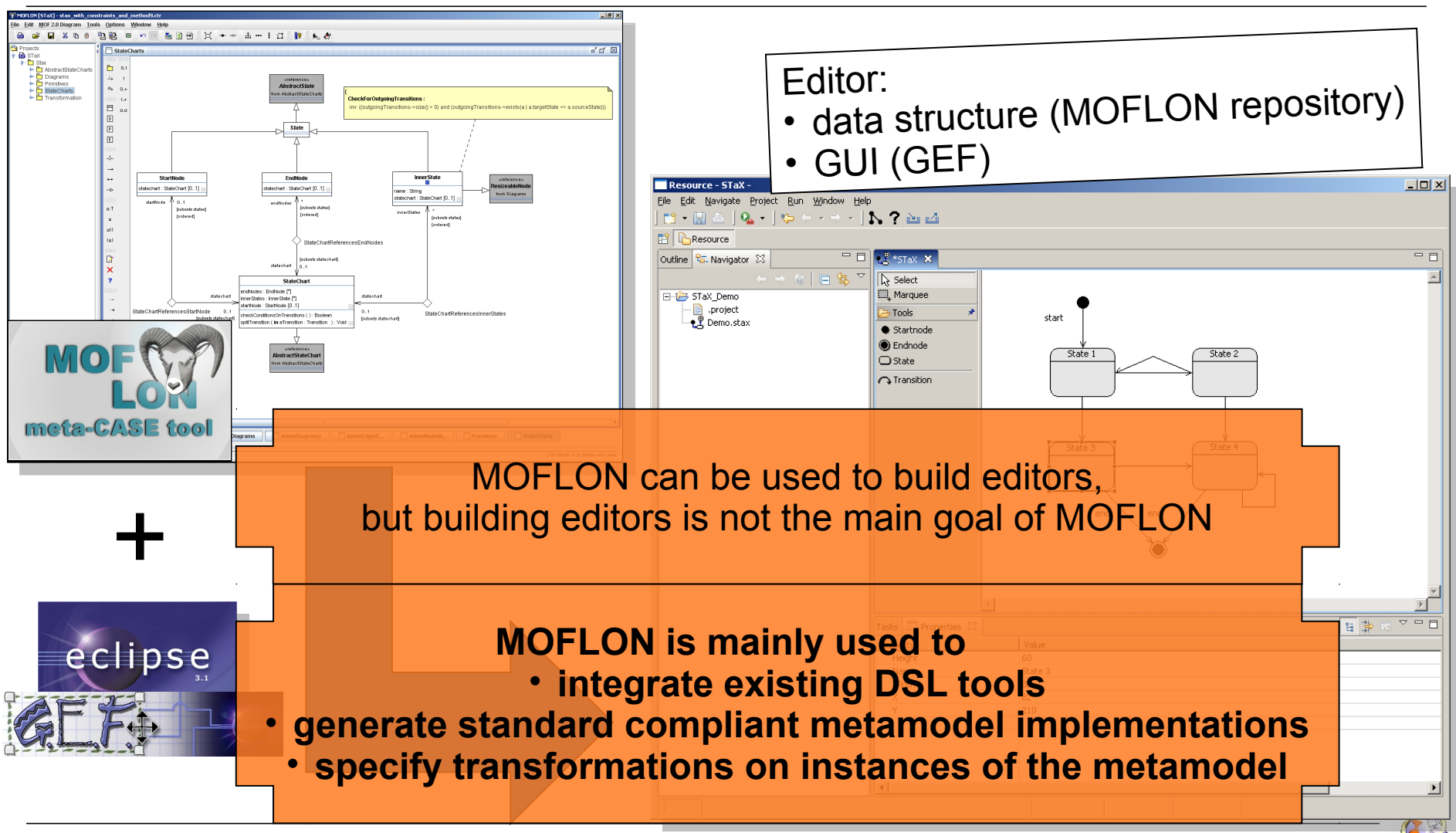

13 | 15.10.2009 | Dresden OCL2 in MOFLON **13** | 15.10.2009 | Dresden OCL2 in MOFLON

#### **Integration Example with TGG – Class diagrams / database schemata**

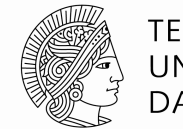

**TECHNISCHE** UNIVERSITÄT **DARMSTADT** 

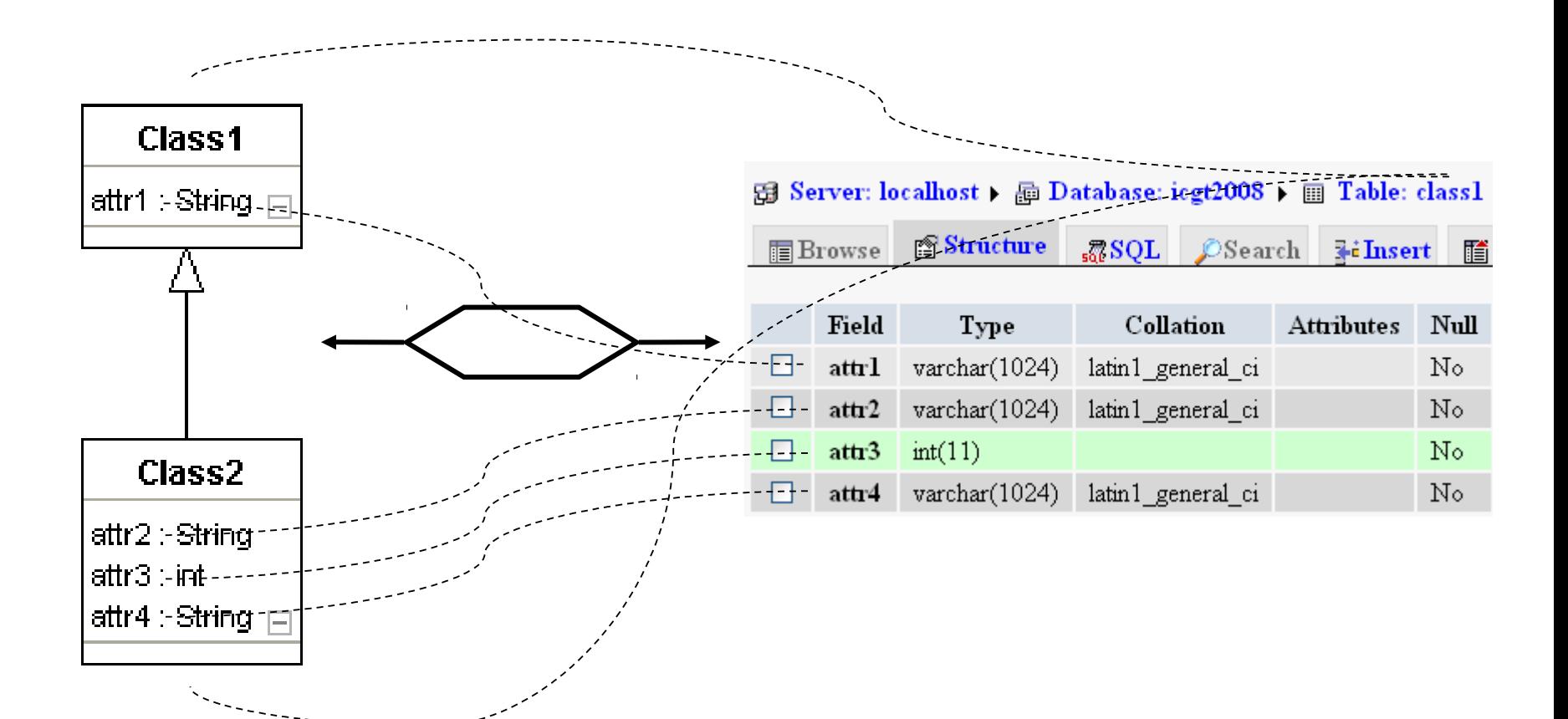

domain specific language, e.g. Class Diagrams

domain specific language, e.g. Database Schemata

14 | 15.10.2009 | Dresden OCL2 in MOFLON **14 | 15.10.2009 | Dresden OCL2 in MOFLON** 

#### **Case Study 2: Tool Integration Scenario TiECDDS: (ClassD / DatabaseSchema)**

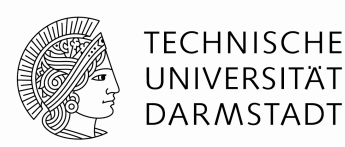

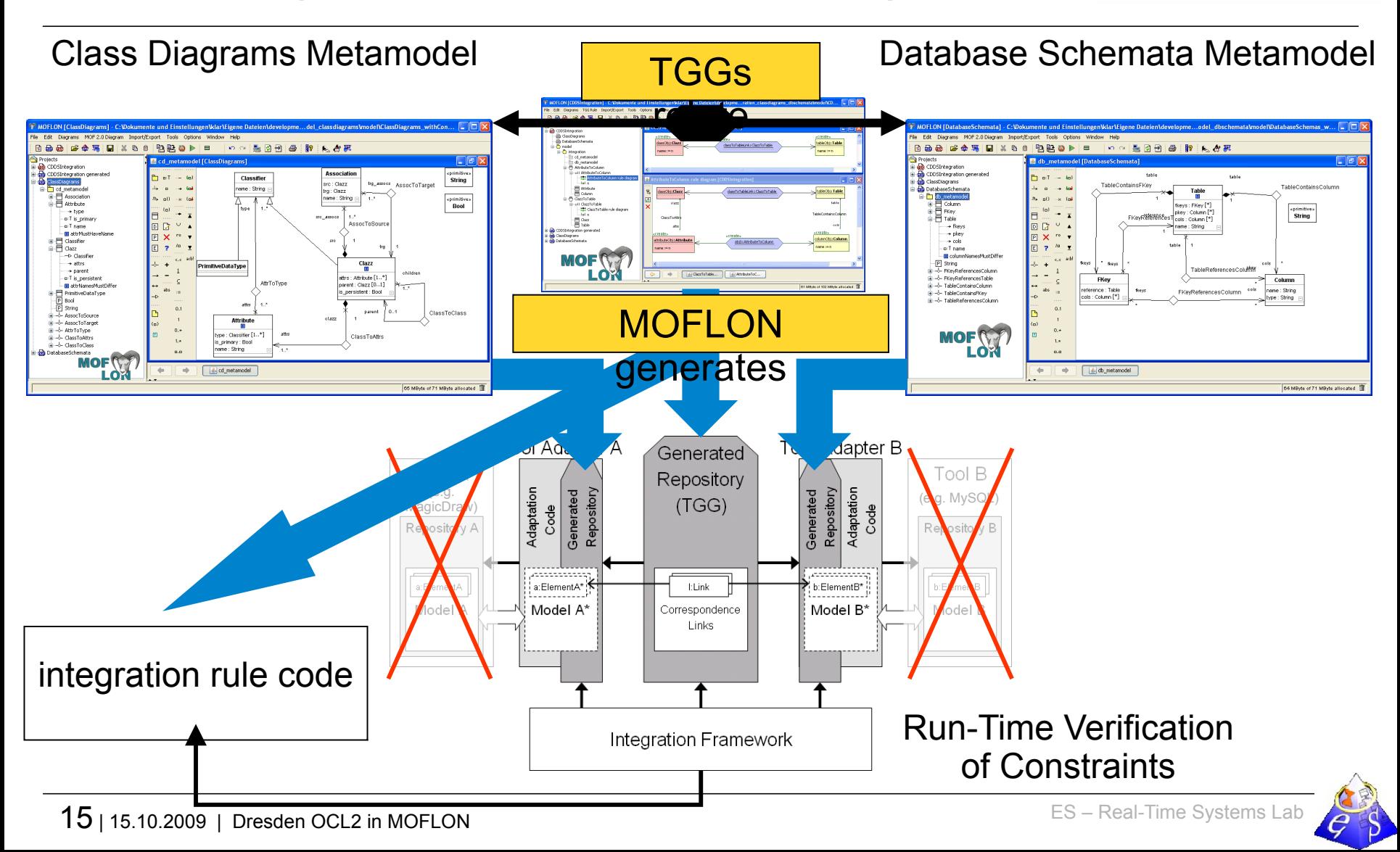

#### **TiE-CDDS – Focus on Constraints in CD (1) Generate Code from MOF model (CD metamodel)**

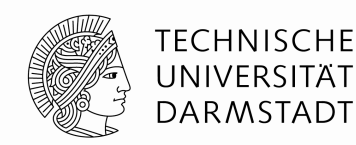

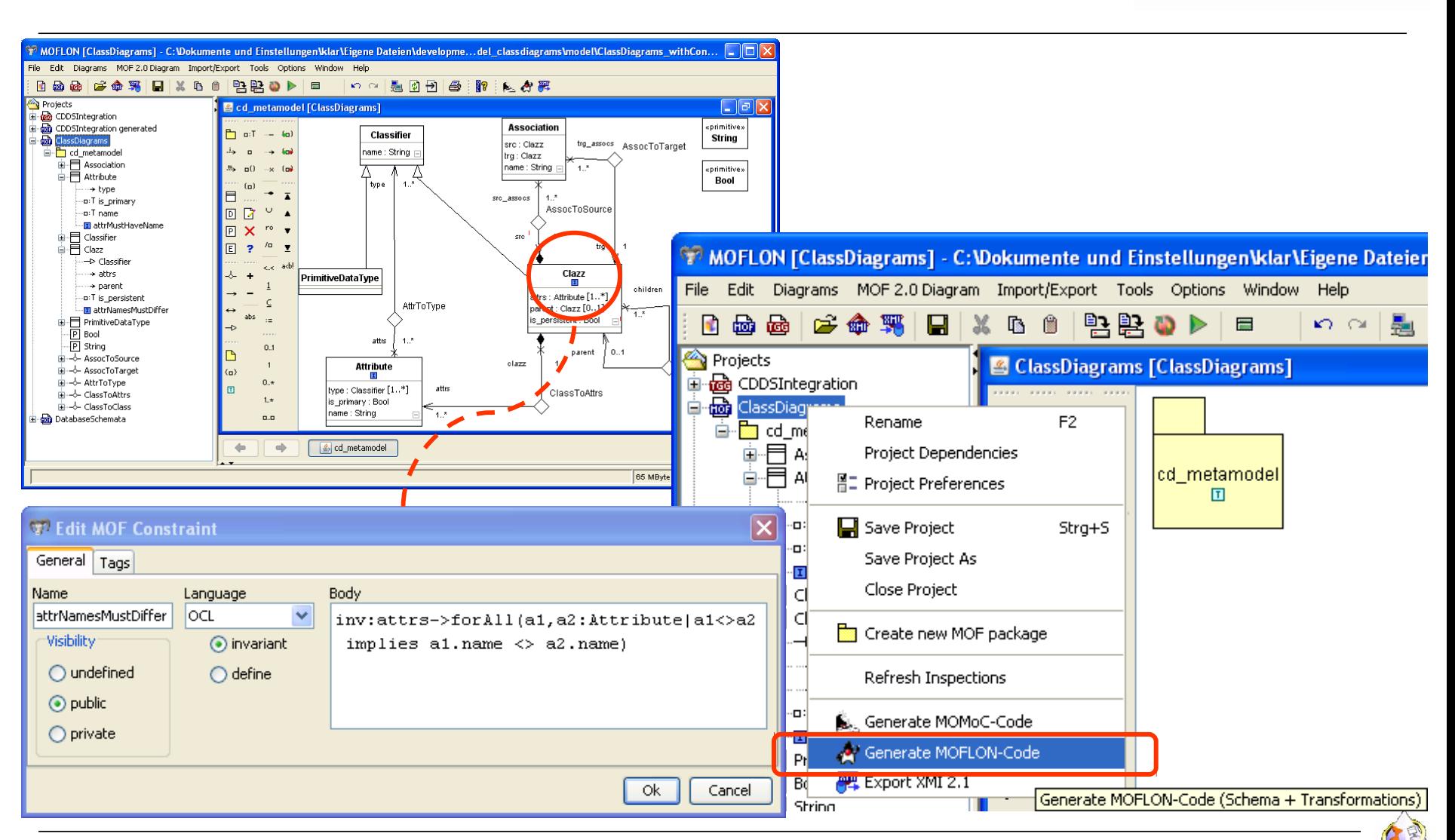

#### **TiE-CDDS – Focus on Constraints in CD (2) Integration Framework**

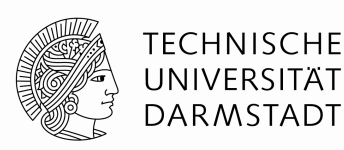

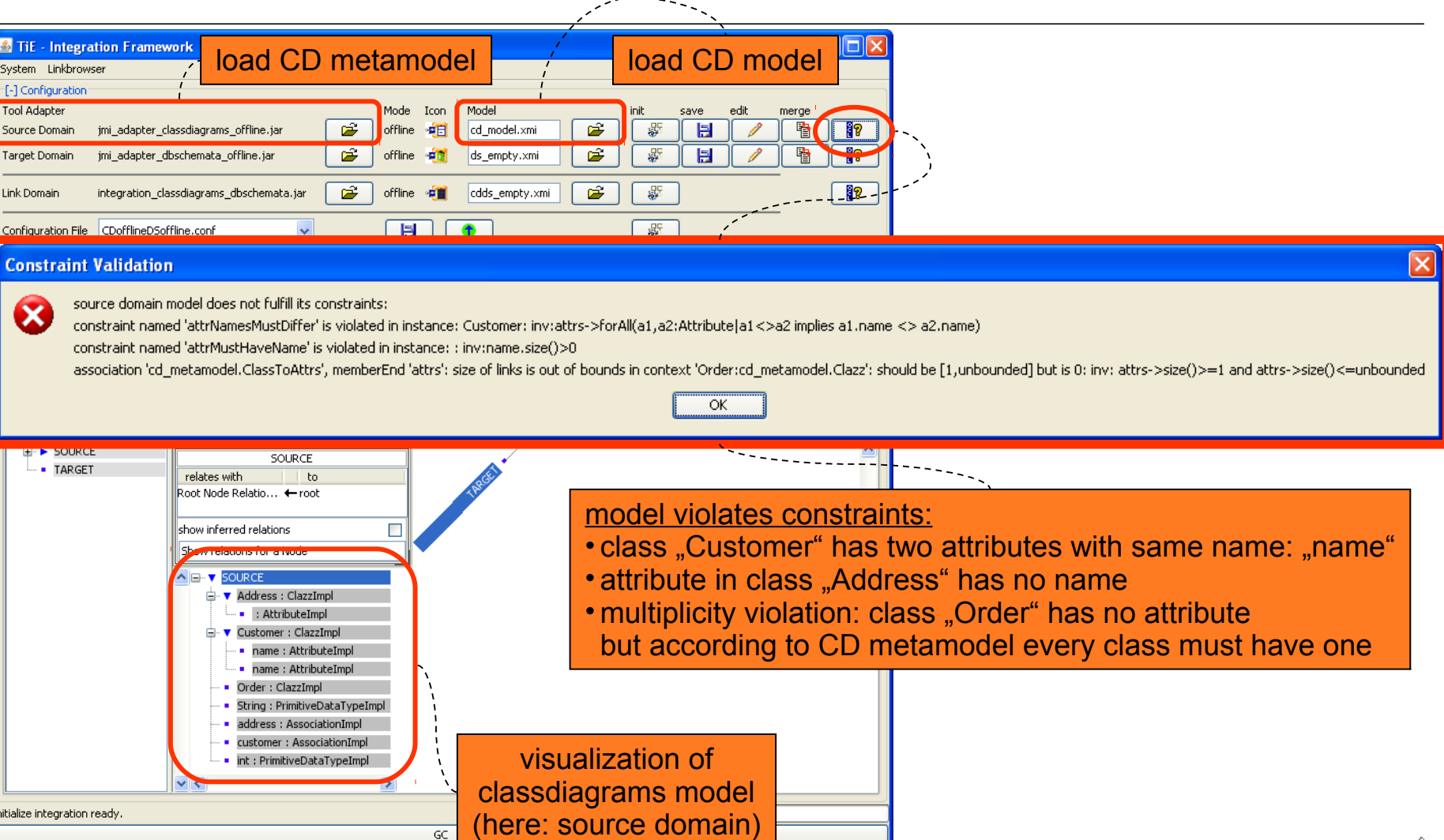

17 | 15.10.2009 | Dresden OCL2 in MOFLON **17 | 15.10.2009 | Dresden OCL2 in MOFLON** 

#### **TiE-CDDS – Focus on Constraints in CD (3) Model Browser**

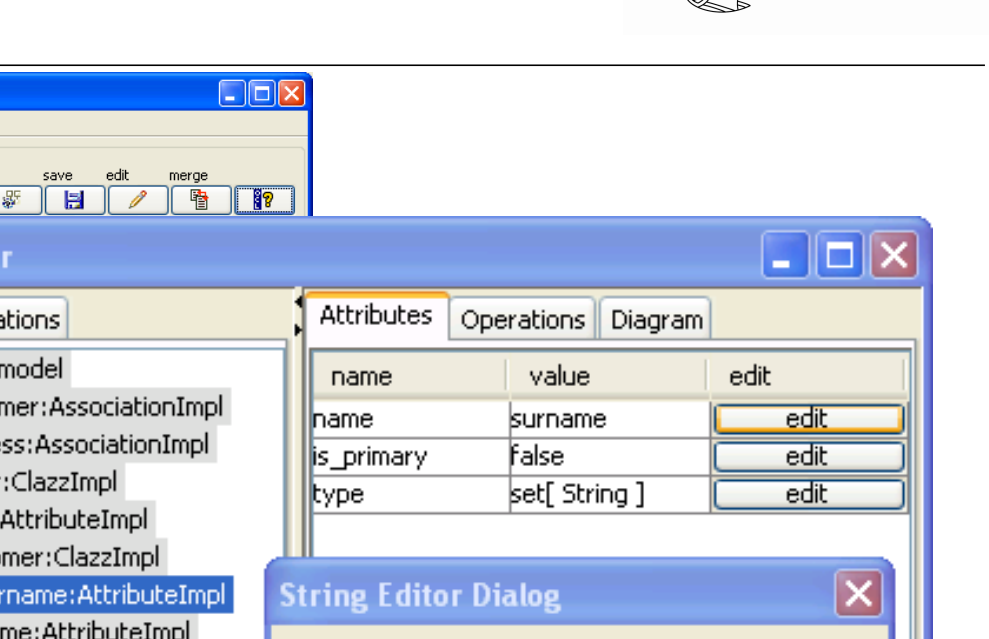

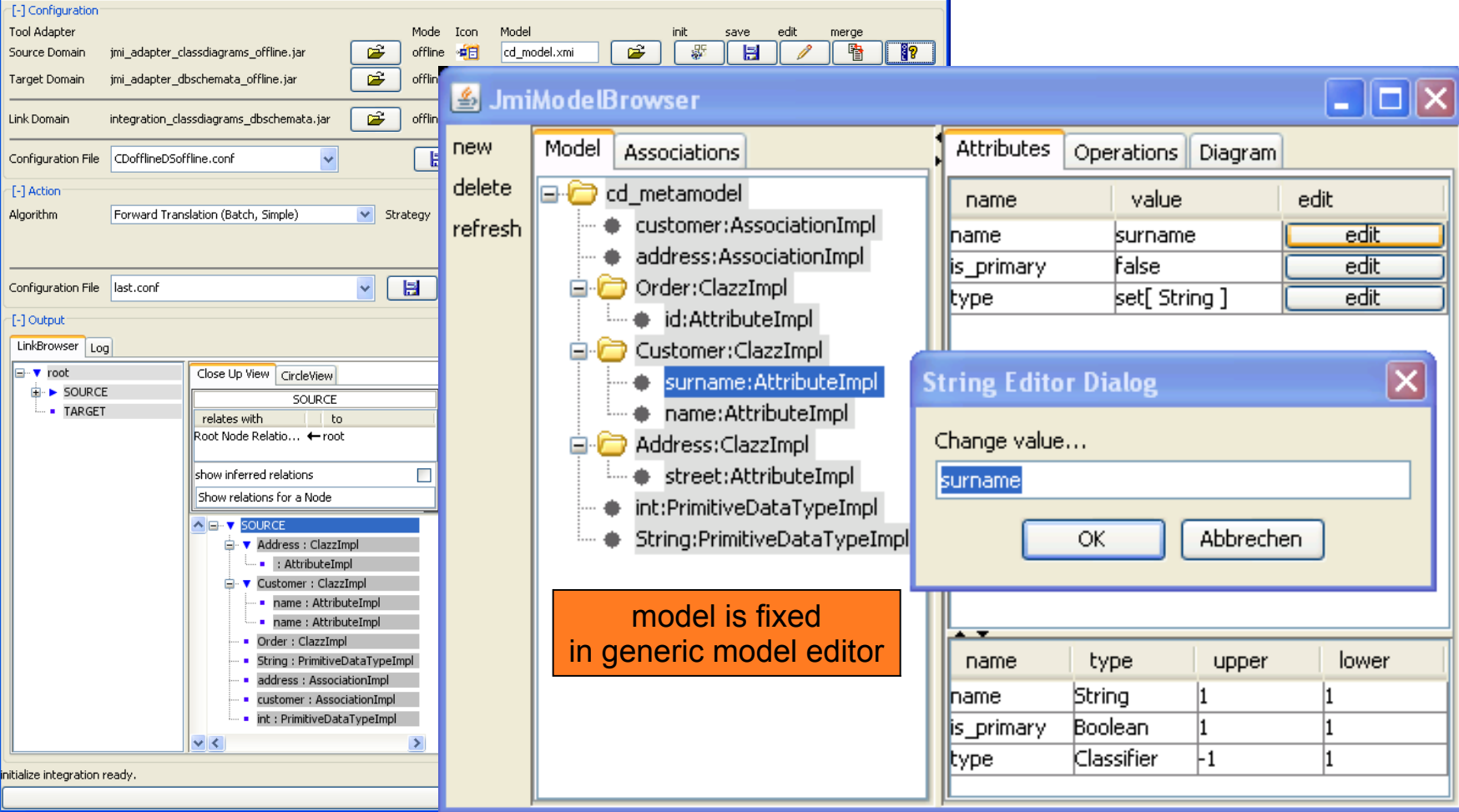

**S** TiF - Integration Framework

System Linkbrowser

**TECHNISCHE** UNIVERSITÄT **DARMSTADT** 

#### **TiE-CDDS – Focus on Constraints in CD (4) Integration Framework**

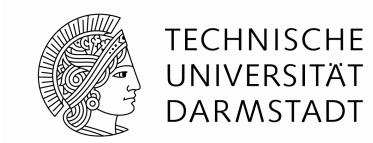

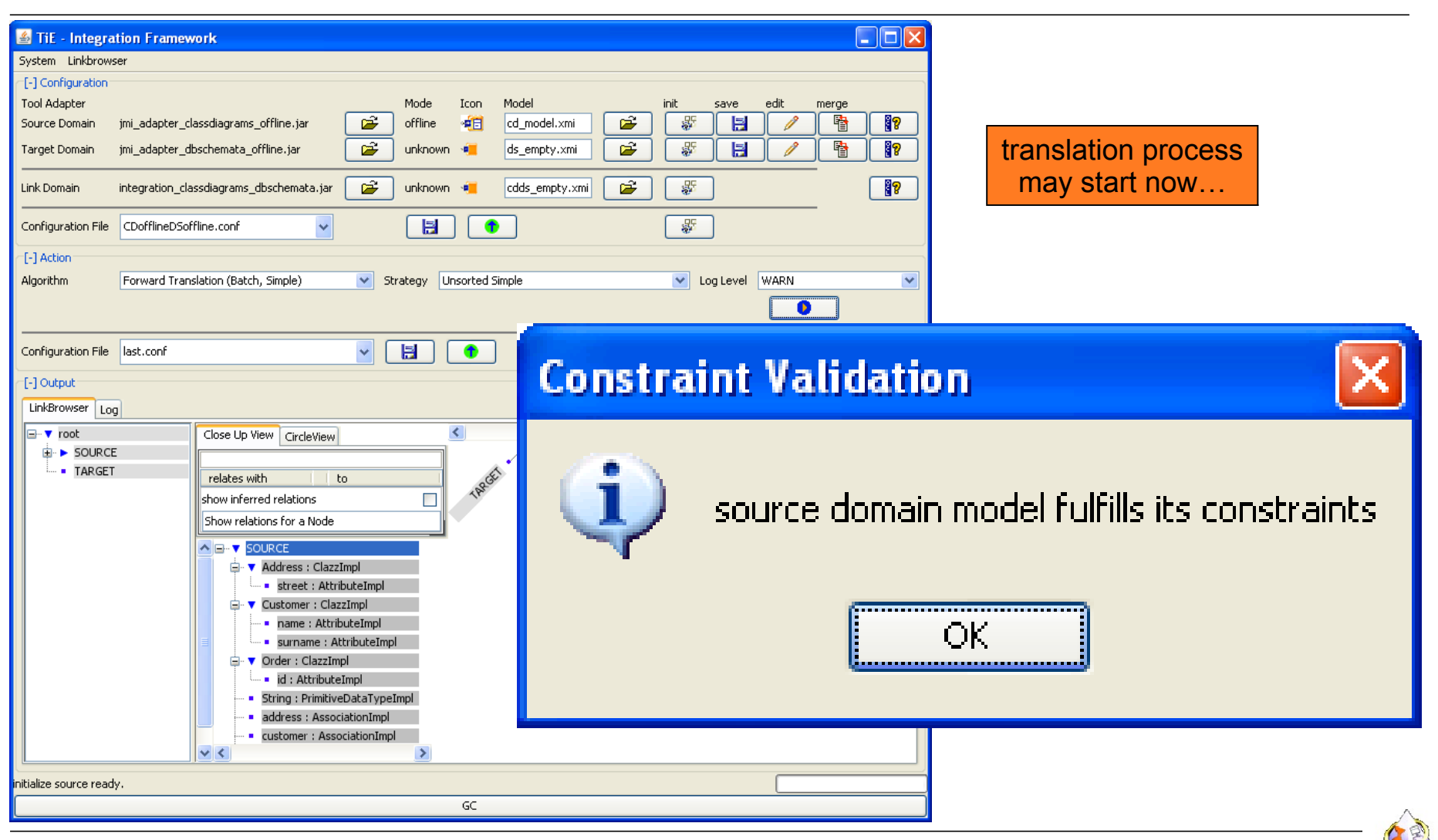

#### **TiE-CDDS – Focus on Constraints in CD (5) Forward Translation to DB representation**

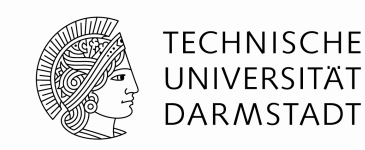

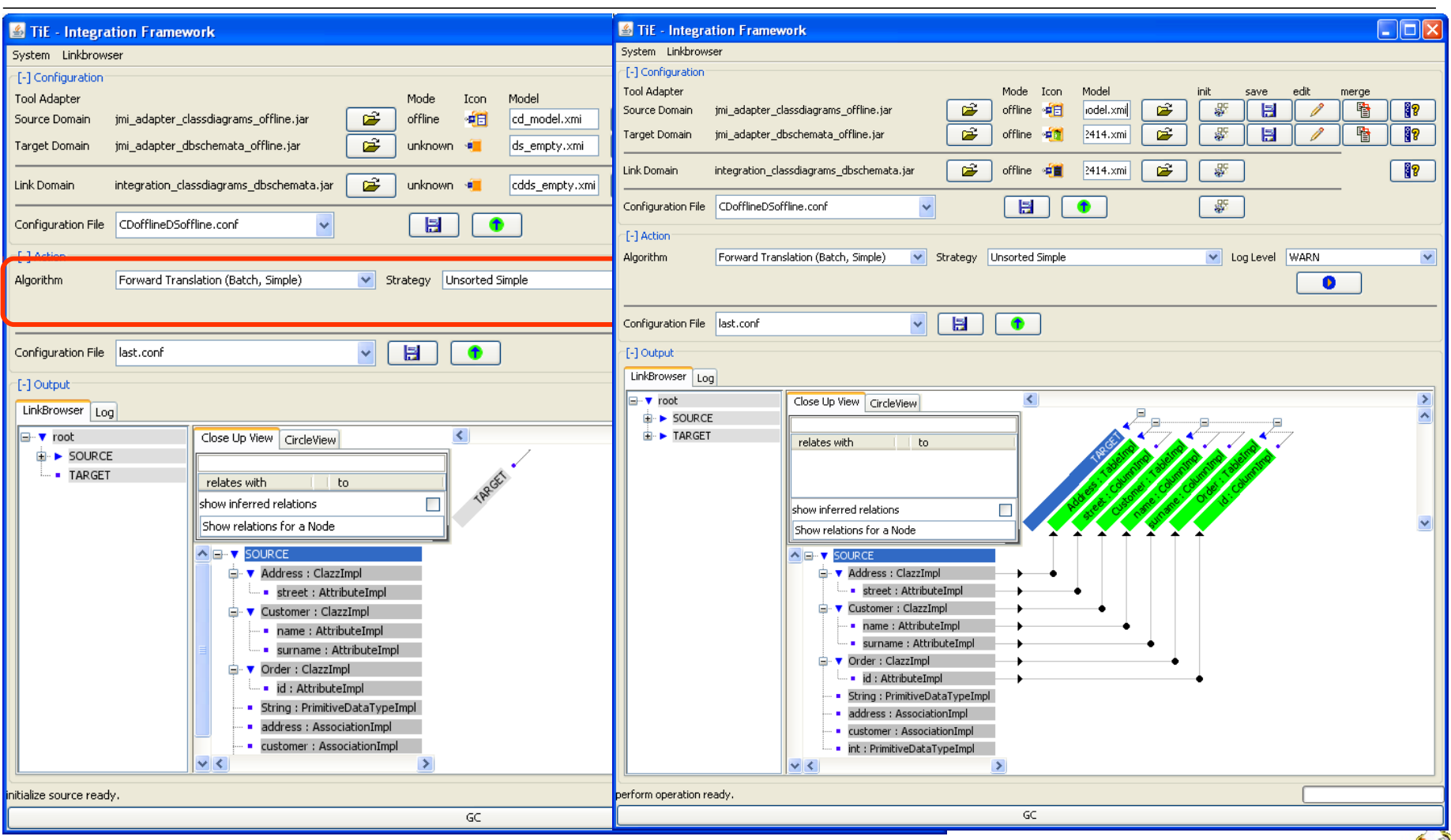

#### **Future Work – OCL**

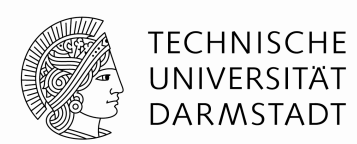

- Activate more features of Dresden OCL in MOFLON
	- MOF editor
		- **User friendly OCL syntax checking**
		- OCL expression completion
	- MOFLON code generator
		- Initial Values (init)
	- Queries?
	- $\blacksquare$
- We bootstrap our MOFLON MOF Metamodel periodically
	- **Add more OCL constraints to our MOF Metamodel**
	- Regenerate MOFLON MOF implementation
	- Activate constraint checking in MOFLON
		- $\rightarrow$  Model Verification

#### **Model-Driven Software Development at Real-Time Systems Lab (Prof. Schürr)**

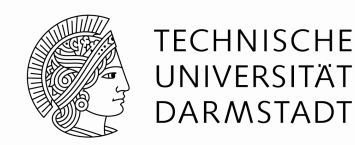

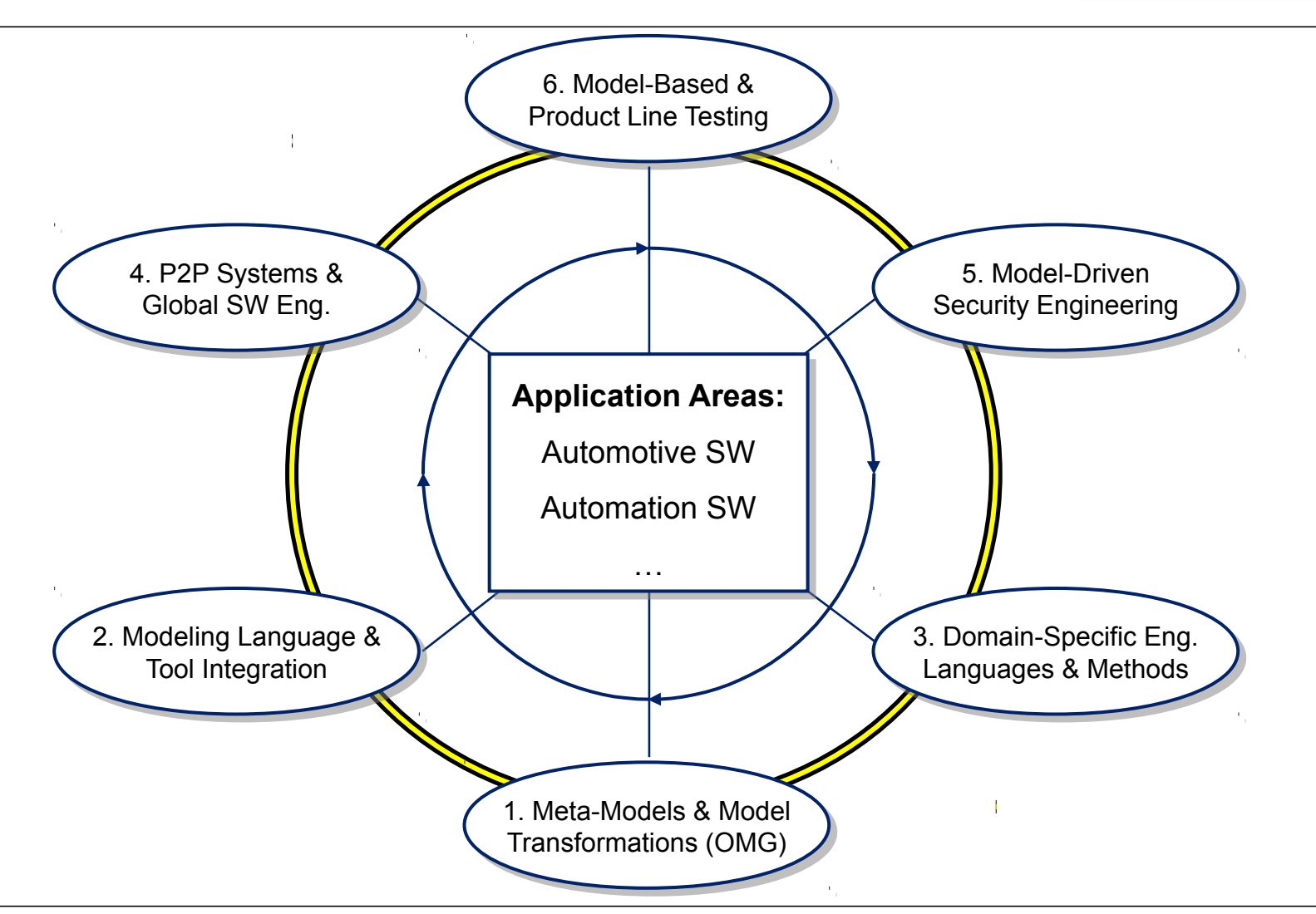

### **Related Approaches**

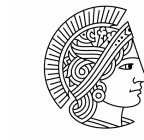

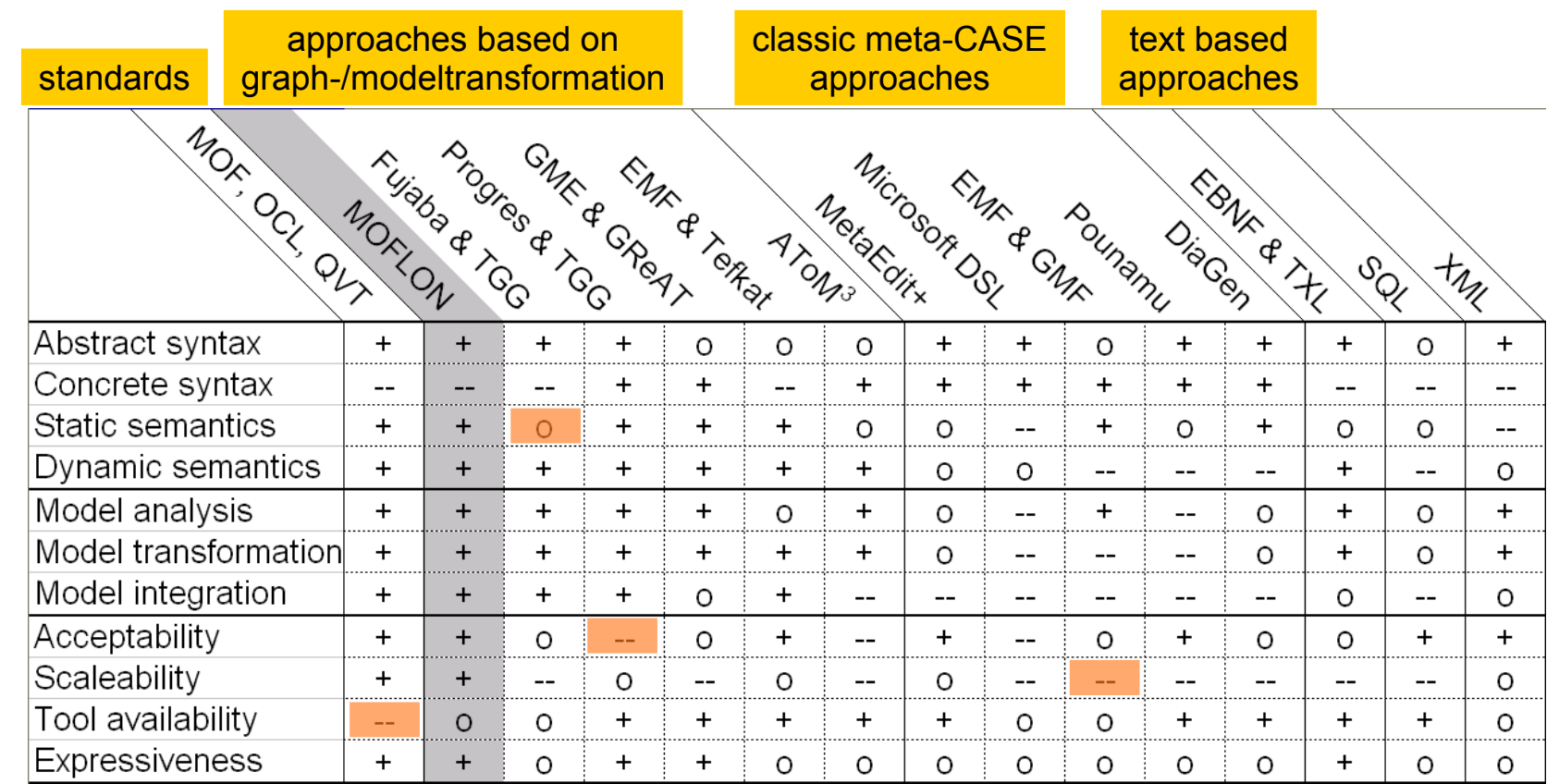

from Amelunxen, Königs, Rötschke, and Schürr,

#### **"MOSL: Composing a Visual Language for a Metamodeling Framework"**

in IEEE Symposium on Visual Languages and Human-Centric Computing (VLHCC 2006), September, 2006, 81-84

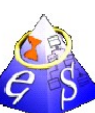

#### **Further reading**

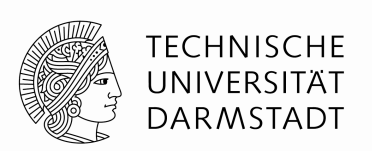

- **A. Königs, A. Schürr:** "Tool Integration with Triple Graph Grammars A Survey"**, in: R. Heckel (ed.), Proceedings of the SegraVis School on Foundations of Visual Modelling Techniques, Amsterdam: Elsevier Science Publ., 2006; Electronic Notes in Theoretical Computer Science, Vol. 148, 113-150.**
- **F. Klar, S. Rose, A. Schürr:** "TiE A Tool Integration Environment"**, Proceedings of the 5th ECMDA Traceability Workshop, 2009; CTIT Workshop Proceedings, Vol. WP09-09, 39- 48**
- **F. Klar, S. Rose, A. Schürr:** "A Meta-Model-Driven Tool Integration Development Process"**, Proceedings of the 2nd International United Information Systems Conference, 2008; Lecture Notes in Business Information Processing, 201-212.**
- **C. Amelunxen, A. Königs, T. Rötschke, A. Schürr:** "MOFLON: A Standard-Compliant Metamodeling Framework with Graph Transformations"**, in: A. Rensink, J. Warmer (eds.), Model Driven Architecture - Foundations and Applications: Second European Conference, Heidelberg: Springer Verlag, 2006; Lecture Notes in Computer Science (LNCS), Vol. 4066, Springer Verlag, 361-375.**
- **A. Königs:** "Model Integration and Transformation A Triple Graph Grammar-based QVT Implementation"**, Technische Universität Darmstadt, Phd Thesis, 2009.**

### **Time for questions and discussion**

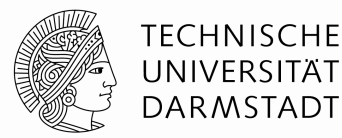

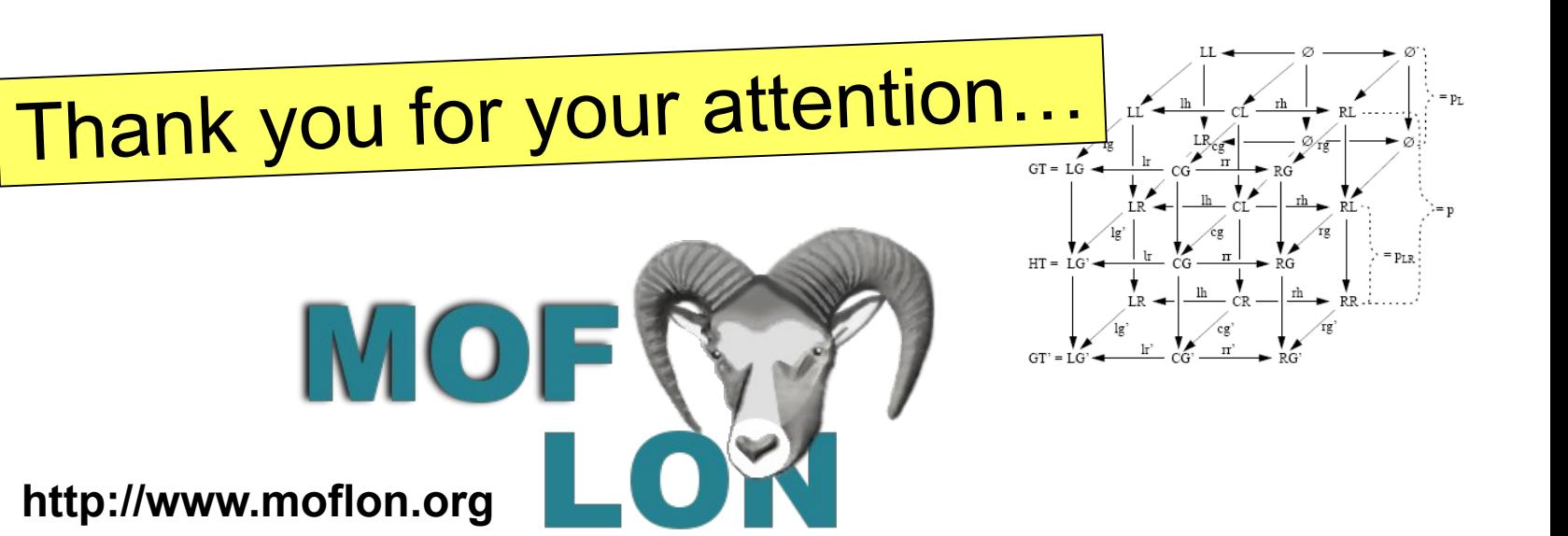